## **EasyMercurial - Bug #463**

## **.hgignore should perhaps be added to project automatically**

2012-05-22 08:35 PM - Chris Cannam

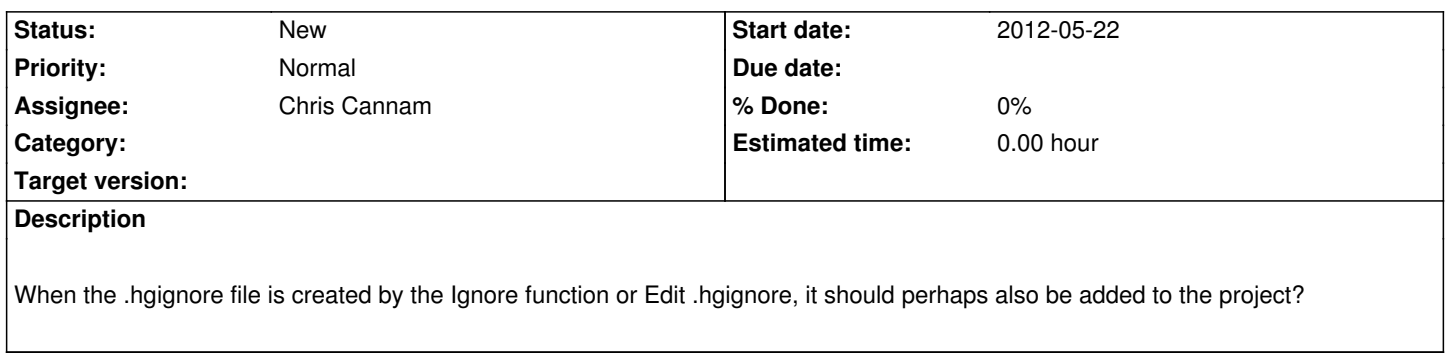